This meeting has been noticed according to the Brown Act rules. The Board of Directors meets regularly on the third Monday of each month, except in January and February. The meetings begin at 6:00 PM.

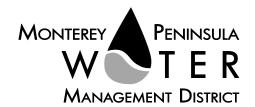

### **AGENDA**

Special Meeting/Closed Session Board of Directors Monterey Peninsula Water Management District

Thursday, April 30, 2020, 2:00 pm

Pursuant to Governor Newsom's Executive Orders N-29-20 and N-33-20, and to do all we can to help slow the spread of COVID-19 (coronavirus), meetings of the Monterey Peninsula Water Management District Board of Directors and committees will be conducted with virtual (electronic) participation only using WebEx.

Join the meeting at <a href="mailto:mpwmd.webex.com">mpwmd.webex.com</a>.

Meeting Number: 629 503 119

Meeting password: VMkkp373sRP

Participate by phone: 877-668-4493

For detailed instructions on how to connect to the public comment portion of this meeting, please see page 3 of this agenda.

As permitted by Government Code Section 54956 et seq., the Board may adjourn to closed or executive session to consider specific matters dealing with pending or threatened litigation, certain personnel matters, or certain property acquisition matters.

- 1. Public Comment Members of the public may address the Board on the item listed on the Closed Session agenda.
- 2. Adjourn to Closed Session
- 3. Closed Session Anticipated initiation of litigation by MPWMD CA Government Code Sec. 54956.9(g)

The MPWMD Board will confer with legal counsel on whether to protect its rights and interests by initiating litigation against Monterey One Water related to actions taken on the Pure Water Monterey Expansion SEIR.

4. Adjournment

### **Board of Directors**

Alvin Edwards, Chair – Division 1
Jeanne Byrne, Vice Chair – Division 4
George Riley – Division 2
Molly Evans – Division 3
Gary D. Hoffmann, P.E. – Division 5
Mary Adams, Monterey County Board of Supervisors Representative
David Potter – Mayoral Representative

#### **General Manager**

David J. Stoldt

| Board Meeting Schedule   |                                             |         |                                                      |
|--------------------------|---------------------------------------------|---------|------------------------------------------------------|
| Wednesday, May 13, 2020  | Special Meeting/Board<br>Workshop           | 6:00 pm | Virtual – Information will be provided on the agenda |
| Monday, May 18, 2020     | Regular Board Meeting                       | 6:00 pm | Virtual – Information will be provided on the agenda |
| Wednesday, June 10, 2020 | Special Meeting/ Strategic Planning Session | 9:00 am | Location to be announced                             |
| Monday, June 15, 2020    | Regular Board Meeting                       | 6:00 pm | Location to be announced                             |

Upon request, MPWMD will make a reasonable effort to provide the agenda in appropriate alternative formats, or disability-related modification or accommodation, including auxiliary aids or services to enable individuals with disabilities to participate in public meetings. MPWMD will also make a reasonable effort to provide translation services upon request. Please submit a written request, including your name, mailing address, phone number and brief description of the requested materials and preferred alternative format or auxiliary aid or service by 9 am on Thursday, April 30, 2020. Requests should be sent to the Board Secretary, MPWMD, P.O. Box 85, Monterey CA, 39342, or call 831-658-5652 or email arlene@mpwmd.net.

See next page of agenda for instructions on connecting to WebEx for the public comment portion of the meeting.

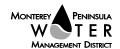

## **Instructions for Connecting to the WebEx Meeting**

Note: If you have not used WebEx previously, when you begin connecting to the meeting you may be asked to download the app or join via the web. You can do either option. If you log on via your computer AND use your phone for the audio, please disable your computer speakers using your Settings menu on your computer to avoid echoes that occur when using the computer web link AND the phone number to join. If you do not have a computer, you can participate by phone only.

**Begin:** Within 5 minutes of the meeting start time from your computer go to: <a href="may.mpwmd.webex.com">mpwmd.webex.com</a>. Under "Join a Meeting" enter the meeting number 629 503 119, hit the enter key enter the meeting password VMkkp373sRP where shown, click "Join Meeting" and join in one of the methods listed below.

# 1) Audio and video connection from computer with WebEx app – view participants/materials on your screen

Once in the meeting, mute your microphone.

Turn your microphone on when it is your turn to speak.

## 2) View material on your computer screen and listen to audio on your phone

Once in the meeting, at the bottom of the meeting box, choose "Call In." Do not choose "Use Video System"

Click on "Start Meeting" / You will see a toll-free telephone number, access code, and attendee ID # -- enter these numbers on your phone.

Mute the microphone on your computer.

Disable computer speakers using the Settings menu.

3) Join by phone only (no computer) dial 877-668-4493 and use the meeting number above.

## **Protocol for Meetings Conducted by Teleconference**

- 1) The Chair will call the meeting to order.
- 2) Receipt of Public Comment the Chair will ask for comments from the public.
  - (a) Audio and video connection through WebEx use the "raise hand" icon to indicate you would like to speak. When called upon, please state your name.
  - (b) Audio on your phone when the Chair asks for comments from persons participating by phone, your microphone will be unmuted, please state your name and present your comment.
  - (c) Limit your comments to 3 minutes in length.

### **Submit Written Comments**

If you are unable to participate via telephone or computer to present oral comments, you may also submit your comments by e-mailing them to <a href="mailto:comments@mpwmd.net">comments@mpwmd.net</a> with the subject line "PUBLIC COMMENT". Comments must be received by 11:00 a.m. on Thursday, April 30, 2020. All submitted comments will be provided to the Board of Directors and may be read into the record and will be compiled as part of the record.

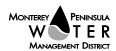